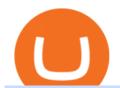

wazir x nuls coin price tradingview simulated trading coinbase stock reddit think or swim after hours safe

TradingView Mar 11. We teamed up with a behavioral psychologist to look into the science behind the best song choices for trading and investing. We identified a formulae based on the five essential components of music Tempo (BPM), Tone (T), Length and Volume (LV), Lyrics (L) and Mood (M).

Stellar Wallet - Secure and Friendly - litemint.com

http://www.monero.how/images/binance/BG14.png|||How to Buy Monero Using Binance|||1366 x 768

Learning Center - Holiday Hours - Thinkorswim

https://binancesingapore.zendesk.com/hc/article\_attachments/360026756311/mceclip1.png|||How to Enable Google 2FA Binance Singapore|||2726 x 1242

Step 1: To get Echo: WhatsApp Facebook on your PC windows 10, first, you should install the emulator software Bluestacks. Step 2: Go to the page of the Bluestacks software and find out the download button to download the software for installing the Echo: WhatsApp Facebook on PC.

Simulator Indicators and Signals TradingView

Download this app from Microsoft Store for Windows 10. See screenshots, read the latest customer reviews, and compare ratings for WhatsApp Desktop.

 $https://news.bitcoin.com/wp-content/uploads/2017/12/bitcoin-cash.png|||Coinbase\ Custody\ Minimum\ How\ To\ Go\ From\ Usitech\ To\ ...|||2146\ x\ 998$ 

Nuls price today, chart, market cap & DinGecko

2022 TD Ameritrade Thinkorswim after hours trading fees, broker surcharge, and extended hours time period. How to enter pre market and after market orders on Thinkorswim. Extended Hours Trading on Thinkorswim Trading securities during the regular market session or during extended hours is so very 2017.

After Hours Trading Session Open Close Eastern Standard Time (EST) - New York 4:00 PM 8:00 PM Central Standard Time (CST) - Chicago 3:00 PM 7:00 PM Mountain Standard Time (MST) - Denver 2:00 PM 6:00 PM Pacific Standard Time (PST) - Los Angeles 1:00 PM 5:00 PM Alaskan Standard Time .

https://itechhacks.com/wp-content/uploads/2021/06/Windows-11-wallpapers-6.jpeg|||Download Windows 11 Original Default Wallpapers 2021 (FREE)|||1552 x 970

There should be an option to toggle "highlight afterhours " somewhere in the menu. I think its per equities/futures in the options on the top menu of the charts. 3. level 2. mimmotronics. Op  $\cdot$  1y. I didn ' think to look in the Equities menu, that worked! Thank you, sir. 5.

NULS (NULS) price, market cap \$0.684236 Charts COIN360

SafeMoon is on the decline this week. The price of SafeMoon has fallen by 10.06% in the past 7 days. The price increased by 9.41% in the last 24 hours. In just the past hour, the price grew by 0.52%. The current price is \$0.002487 per SFM. SafeMoon is 75.13% below the all time high of \$0.01.

How can I setup Google Authenticator on Binance?

Videos for Tradingview+simulated+trading

WhatsApp Messenger: More than 2 billion people in over 180 countries use WhatsApp to stay in touch with friends and family, anytime and anywhere. WhatsApp is free and offers simple, secure, reliable messaging and calling, available on phones all over the world.

How to easily Buy SAFEMOON Using CoinBase! - YouTube

 $https://binancesing apore.zendesk.com/hc/article\_attachments/360026756631/mceclip0.png|||How to Enable Google 2FA \ Binance Singapore|||2726 x 1020$ 

Videos for Nuls+coin+price

https://chatter.ampfutures.com/hs-fs/hubfs/ptmc

webinar

splash.png?width=1025&height=693&name=ptmc webinar splash.png|||Reminder: Todays Webinar: The PTMC Platform Monday 3-20 ...|||1226 x 830

STF's aim is to democratise cryptocurrency trading expertise for everyone. You can choose the right STF Trader for yourself based on the tokens they trade, their trading history, performance, and more. Step 1: Choose the right STF for you. You can go through the list of Smart Token Funds (STF), analyse the STF

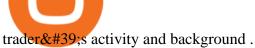

Google authenticator binance barcode, google authenticator.

Paper/Simulated Trading LIVE for all users! Trading View Blog

How to Trade Pre-Market & Dr. After Hours on Thinkorswim TD.

WhatsApp Download for PC Windows (7/10/11) SoftMany. Apps (8 days ago) WhatsApp Download for PC Windows (7/10/8), 32/64-bit is a famous app for messaging through mobiles now available for desktop and Mac. It works like Whatsapp web. In fact, it is an extension of the mobile device. How to WhatsApp for PC Download and Install. 1.

11/25/2021. Thanksgiving. Closed. Close 12 PM, reopen 5 PM. 11/26/2021. Day after Thanksgiving. Open until 12 PM. Open until 12:15 PM. 12/24/2021.

https://chatter.ampfutures.com/hs-fs/hubfs/c18.jpg?width=1600&name=c18.jpg|||Daily-Cartoon|||1365-x-898-2000|||1365-2000|||1365-2000|||1365-2000|||1365-2000|||1365-2000|||1365-2000|||1365-2000|||1365-2000|||1365-2000|||1365-2000|||1365-2000|||1365-2000|||1365-2000|||1365-2000|||1365-2000|||1365-2000|||1365-2000|||1365-2000|||1365-2000|||1365-2000|||1365-2000|||1365-2000|||1365-2000|||1365-2000|||1365-2000|||1365-2000|||1365-2000|||1365-2000|||1365-2000|||1365-2000|||1365-2000|||1365-2000|||1365-2000|||1365-2000|||1365-2000|||1365-2000|||1365-2000|||1365-2000|||1365-2000|||1365-2000|||1365-2000|||1365-2000|||1365-2000|||1365-2000|||1365-2000|||1365-2000|||1365-2000|||1365-2000|||1365-2000|||1365-2000|||1365-2000|||1365-2000|||1365-2000|||1365-2000|||1365-2000|||1365-2000|||1365-2000|||1365-2000|||1365-2000|||1365-2000|||1365-2000|||1365-2000|||1365-2000|||1365-2000|||1365-2000|||1365-2000|||1365-2000|||1365-2000|||1365-2000|||1365-2000|||1365-2000|||1365-2000|||1365-2000|||1365-2000|||1365-2000|||1365-2000|||1365-2000|||1365-2000|||1365-2000|||1365-2000|||1365-2000|||1365-2000|||1365-2000|||1365-2000|||1365-2000|||1365-2000|||1365-2000|||1365-2000|||1365-2000|||1365-2000|||1365-2000|||1365-2000|||1365-2000|||1365-2000|||1365-2000|||1365-2000|||1365-2000|||1365-2000|||1365-2000|||1365-2000|||1365-2000|||1365-2000|||1365-2000|||1365-2000|||1365-2000|||1365-2000|||1365-2000|||1365-2000|||1365-2000|||1365-2000|||1365-2000|||1365-2000|||1365-2000|||1365-2000|||1365-2000|||1365-2000|||1365-2000|||1365-2000|||1365-2000|||1365-2000|||1365-2000|||1365-2000|||1365-2000|||1365-2000|||1365-2000|||1365-2000|||1365-2000|||1365-2000|||1365-2000|||1365-2000|||1365-2000|||1365-2000|||1365-2000|||1365-2000|||1365-2000|||1365-2000|||1365-2000|||1365-2000|||1365-2000|||1365-2000|||1365-2000|||1365-2000|||1365-2000|||1365-2000|||1365-2000|||1365-2000|||1365-2000|||1365-2000|||1365-2000|||1365-2000|||1365-2000|||1365-2000|||1365-2000|||1365-2000|||1365-2000|||1365-2000|||1365-2000||||1365-2000||||1365-2000||||1365-2000||||1365-

I want to practice trading without . - in.tradingview.com

Thats all about how you can Download and Use Whatsapp for PC. Hope you wont find any difficulty while following guide to Download Whatsapp for PC. Weve tried our best efforts to provide you free downloadingWhatsapp for PC or Computer (Windows 7/8/XP) and Windows 10 guide.

Paper Trading main functionality TradingView

https://thumbs.dreamstime.com/z/entrance-door-masjid-wazir-khan-lahore-pakistan-entry-mosque-large-timurid-style-iwan-over-smaller-portal-80755243.jpg|||Entrance Door Masjid Wazir Khan ,Lahore Pakistan Editorial ...|||1300 x 1098

http://crypto-tutorials.io/wp-content/uploads/2019/07/15-create-account-on-binance.jpg|||Create your trading account on Binance - Crypto Tutorials|||1115 x 859

https://traderclub.uk/wp-content/uploads/2021/12/1800x-1-1024x768.jpg|||binance|||1024 x 768

WazirX

https://preview.redd.it/umxhqyp42fp61.jpg?auto=webp&s=1b24754f0fa8df481e068ffe7707e09d5c13b35 d|||How To Buy Safe Moon Crypto In Usa - How To Buy Safemoon ...|||1080 x 1080

How to recover google authenticator for binance, how to reset.

WazirX Crypto Exchange - Volume, Market Prices & Distings .

How to Turn Off Extended Hours in ThinkorSwim - useThinkScript

 $http://ben.lobaugh.net/blog/wp-content/uploads/IMG\_4403.jpg|||Angelfish\ babies\ starting\ to\ free\ swim!\ Ben\ Lobaugh\ Online|||3264\ x\ 2448$ 

WazirX trade volume and market listings CoinMarketCap

https://hodlerinfo.com/wp-content/uploads/2021/10/crypto-college.jpg|||Crypto College? Ivy League Institution Partners With ...|||1365 x 800

WhatsApp for pc Download. WhatsApp for pc. Download. The well-known messaging and call app, WhatsApp is now available for computers. Now you can communicate with your loved ones without using your smartphone. This software makes it easier to send instant messages and make audio or video calls, that too for free.

You cannot purchase SafeMoon on Coinbase. Coinbase also doesn't support other low-priced popular coins that are gaining traction among the altcoin community, including Dogecoin, VET and DOT. It's.

SafeMoon is on the decline this week. The price of SafeMoon has fallen by 11.59% in the past 7 days. The price declined by 1.28% in the last 24 hours. In just the past hour, the price grew by 1.75%. The current price is \$0.000003 per SAFEMOON. The new price represents a new all time high of \$0.000003.

Can you buy SafeMoon on Coinbase? The answer may disappoint .

https://static1.thegamerimages.com/wordpress/wp-content/uploads/2020/01/apex-legends-grand-soiree-bloodhound.jpg|||Apex Legends Grand Soiree Arcade Patch Includes Crypto And ...|||1710 x 900

Coinbase Wallet doesn't charge you gas fees. The blockchain charges gas fees. Transactions on

Coinbase Wallet are on-chain, and are subject to some massive gas fees. Coinbase doesn't act as an intermediary on these wallet transactions, you're basically on your own. Setting your default network to Polygon will save you gas fees.

WRX Price Live Data. The live WazirX price today is \$1.25 USD with a 24-hour trading volume of \$96,012,465 USD. We update our WRX to USD price in real-time. WazirX is up 8.81% in the last 24 hours. The current CoinMarketCap ranking is #160, with a live market cap of \$406,852,862 USD. It has a circulating supply of 325,056,864 WRX coins and the .

So in this video I am going to show you how to set up Thinkorswim and the TD Ameritrade website so you can trade Pre-Market and After-hours. Basically Premar.

coinbase stock investment: CoinbaseInvestors

 $\label{lem:https://2.bp.blogspot.com/-2F3pq856MiE/XFxIwcq6sJI/AAAAAAADL4/afQvamFJ6IomXPPzpDsOjiv7DE \\ quj4pAgCK4BGAYYCw/s1600/wsi-imageoptim-Binance4-1-compressor.png||| binance ( )|||1339 x 937 \\ WazirX - Bitcoin, Crypto Trading Exchange India - Apps on .$ 

http://www.monero.how/images/binance/BG11.png|||How to Buy Monero Using Binance|||1366 x 768

How to simulate and practice trading with Tradingview (free tools). Once the tradingview chart is open, you can press the F7 Key to Buy and you can press the F8 Key to sell.

 $http://zerodha.com/z-connect/wp-content/uploads/2015/05/62439.png|||Charts\ for\ nifty\ options\ -\ a\ course\ on\ binary\ option\ brokers|||1909\ x\ 1041$ 

Sale by Auction. You may sell and purchase NFTs through the Auction process. Your participation in the Auction is subject to the rules available on the nft.wazirx.org Platform FAQ. You may only participate in the Auction by linking your digital wallet, which must be a type supported by nft.wazirx.org, to your Account.

thinkorswim Web Login TD Ameritrade

TradingView Track All Markets

Is investing in Coinbase stock a good idea? - reddit

https://www.xyztimes.com/wp-content/uploads/2015/08/Windows-10-Wallpapers-1920x1200-008.jpg|||Download Windows 10 Wallpapers Pack (18 Win 10 Wallpapers)|||1920 x 1200 |||1920 x 1200 |||1920 x 1200 |||1920 x 1200 |||1920 x 1200 |||1920 x 1200 |||1920 x 1200 |||1920 x 1200 |||1920 x 1200 |||1920 x 1200 |||1920 x 1200 |||1920 x 1200 |||1920 x 1200 |||1920 x 1200 |||1920 x 1200 |||1920 x 1200 |||1920 x 1200 |||1920 x 1200 |||1920 x 1200 |||1920 x 1200 |||1920 x 1200 |||1920 x 1200 |||1920 x 1200 |||1920 x 1200 |||1920 x 1200 |||1920 x 1200 |||1920 x 1200 |||1920 x 1200 |||1920 x 1200 |||1920 x 1200 |||1920 x 1200 |||1920 x 1200 |||1920 x 1200 |||1920 x 1200 |||1920 x 1200 |||1920 x 1200 |||1920 x 1200 |||1920 x 1200 |||1920 x 1200 |||1920 x 1200 |||1920 x 1200 |||1920 x 1200 |||1920 x 1200 |||1920 x 1200 |||1920 x 1200 |||1920 x 1200 |||1920 x 1200 |||1920 x 1200 |||1920 x 1200 |||1920 x 1200 |||1920 x 1200 |||1920 x 1200 |||1920 x 1200 |||1920 x 1200 |||1920 x 1200 |||1920 x 1200 |||1920 x 1200 |||1920 x 1200 |||1920 x 1200 |||1920 x 1200 |||1920 x 1200 |||1920 x 1200 |||1920 x 1200 |||1920 x 1200 |||1920 x 1200 |||1920 x 1200 |||1920 x 1200 |||1920 x 1200 |||1920 x 1200 |||1920 x 1200 |||1920 x 1200 |||1920 x 1200 |||1920 x 1200 |||1920 x 1200 |||1920 x 1200 |||1920 x 1200 |||1920 x 1200 |||1920 x 1200 |||1920 x 1200 |||1920 x 1200 |||1920 x 1200 |||1920 x 1200 |||1920 x 1200 |||1920 x 1200 |||1920 x 1200 |||1920 x 1200 |||1920 x 1200 |||1920 x 1200 |||1920 x 1200 |||1920 x 1200 |||1920 x 1200 |||1920 x 1200 |||1920 x 1200 |||1920 x 1200 |||1920 x 1200 |||1920 x 1200 |||1920 x 1200 |||1920 x 1200 |||1920 x 1200 |||1920 x 1200 |||1920 x 1200 |||1920 x 1200 |||1920 x 1200 |||1920 x 1200 |||1920 x 1200 |||1920 x 1200 |||1920 x 1200 |||1920 x 1200 |||1920 x 1200 |||1920 x 1200 |||1920 x 1200 |||1920 x 1200 |||1920 x 1200 |||1920 x 1200 |||1920 x 1200 |||1920 x 1200 |||1920 x 1200 |||1920 x 1200 |||1920 x 1200 |||1920 x 1200 |||1920 x 1200 |||1920 x 1200 |||1920 x 1200 |||1920 x 1200 |||1920 x 1200 |||1920 x 1200 ||

Nuls Coin Price & Market Data Nuls price today is \$0.635377 with a 24-hour trading volume of \$19,990,403. NULS price is up 2.1% in the last 24 hours. It has a circulating supply of 96 Million NULS coins and a total supply of 117 Million. If you are looking to buy or sell Nuls, Bitvavo is currently the most active exchange.

Nuls price | \$ 0.527263 | index, chart and news | WorldCoinIndex. Last price. %. 24 high. 24 low. 24 volume. # Coins. Market cap.

https://www.caboluxury.com/wp-content/uploads/2016/09/slide-9-1.jpg|||Fox Canyon Cabo | Hiking in Cabo San Lucas | Cabo Luxury ...||1944 x 1296

Buy Bitcoin, Cryptocurrency at Indias Largest Exchange.

https://crypto-tutorials.io/wp-content/uploads/2019/07/01-create-account-on-binance.jpg|||Create your trading account on Binance - Crypto Tutorials|||1800 x 816

WazirX is India's fastest-growing cryptocurrency exchange with over 80 Lakh users. WazirX is the most trusted and secure cryptocurrency exchange app to buy and sell Bitcoin, Ripple, Ethereum, Tron,.

 $https://wazzirrestaurant.online/images/theme4/wazir/slide1.jpg|||Wazir Restaurant\ (ilford)\ -\ Turkish\ Restaurant\ and\ ...|||1500\ x\ 1001$ 

 $https://3.bp.blogspot.com/-Qgev0hAzGh4/Udu-d-iVu4I/AAAAAAAAAj0/4JEAL0oia9c/s1600/2013-07-08+ \\ Hannah+Ainsley+Grayson+Zander+neighbor+Brock+with+all+stuffed+animals.JPG|||The Napping House: Lions and tigers and .... lemurs?|||1600 x 1200$ 

 $https://renewgallery.com/app/uploads/2015/01/MP1121-Kismet-16.jpg|||Kismet Movie Poster \& amp; 8 \ Lobby \ Cards|||1400 \ x \ 934$ 

https://webhangtot.com/wp-content/uploads/2018/04/google-authenticator-failed-binance.jpg|||Hng~dn~khc~phc~s~c~mt~Google~Auth~(2FA)~ng~nhp~...|||1192~x~773

https://venturebeat.com/wp-content/uploads/2020/04/iphoneseline.jpg||||||1734 x 1210

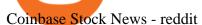

Wazir X

Thinkorswim Extended Pre Market/After Hours Trading 2022

Coinbase Stock - reddit.com

http://locallylahore.com/wp-content/uploads/wz8.jpg|||Masjid Wazir Khan|||2016 x 1512

https://hocitfree.com/wp-content/uploads/2020/02/tai-app-google-authenticator.png|||Sàn Binance: Hng dn ng ký tài khon, bo mt, np rút ...|||1080 x 780

Get WhatsApp Desktop - Microsoft Store

Authentication

Guidelines Binance.US||1600 x 885

Nuls (NULS) Price Prediction CoinCodex

Once you've opened an account with TD Ameritrade, log in to thinkorswim Web to access essential trading tools and begin trading on our web-based platform.

In my opinion, Coinbase stock seems to be directly tied to the crypto market at large. They went public and crypto started crashing. As far as if they are terrible company or not, I think complaints in a subreddit wouldnt be a good way to gauge something. Pretty much every crypto company subreddit has complaints in it.

How to Enable Google Authentication (2FA) and . - Binance

January 18, 2022 - The current price of NULS is \$0.530714 per (NULS / USD). NULS is 93.79% below the all time high of \$8.54. The current circulating supply is 99,620,739.312 NULS. Discover new cryptocurrencies to add to your portfolio.

Download & Download & PC with Free Emulator

https://www.theblockchainnew.com/wp-content/uploads/coinbase-new-listing.jpg|||Coinbase Listing Blockchain New|||1400 x 933

Coinbase Stock News r/ coinbaseipo. Join. Hot. Hot New Top Rising. . newly added to the BSC! Join our telegram and Reddit today! Presale July 23rd! 1 bnb = 100.

Nuls (NULS) live coin price, charts, markets & Diquidity

 $http://www.usefulcraft.com/wp-content/uploads/2020/01/black-wallpaper-for-mobile-74.jpg|||Black\ Wallpaper\ Dark\ 2020\ |\ hd\ 1080p\ for\ mobile\ ...|||1440\ x\ 2560$ 

WhatsApp for pc Free Download for Windows 10, 8, 7

Learning Center - Trading Hours - Thinkorswim

Exchanges make money off of trading volume, not price appreciation. 19. level 2. marchdk2016.  $0. \cdot 3m$ . This is accurate and Coinbase stands to make a lot of money just from trading volume, but they also do have large holdings in crypto as well. Investing is a significant source of income for corporations just as it is for us retail investors. 7.

https://images.macrumors.com/t/HefMnMs9lFNQJ8KxyIdoUAVZG84=/1600x0/filters:quality(90)/article-new/2020/11/google-authenticator-app.jpg|||How to Transfer Google Authenticator Accounts to Your New...|||1600 x 840

How to Reset Google Authentication Binance

https://support.binance.us/hc/article\_attachments/360070987093/image-1.png|||Google Authentication Guidelines Binance.US|||1999 x 1110

https://1.bp.blogspot.com/-XmRnwbOUB8E/V5TLntIgsUI/AAAAAAAAAAAF6o/vliJdk2a4iQeZze8ObccgpRl5clcY\_3aACK4B/s1600/hashBx-11.png|||Google Authenticator 2 hashbx ...|||1600 x 814

Nuls price index, chart and news WorldCoinIndex

https://imgix.gizmodo.com.au/content/uploads/sites/2/2021/04/21/safemoon-chart.jpg?auto=format&fit=fill&q=80&w=1280&nrs=30|||How To Buy Safe Moon Crypto In Usa - Safemoon Crypto ...|||1280 x 807

This subreddit is dedicated to those that use the Coinbase platform - Coinbase, Coinbase Pro, and Coinbase

Wallet - for investing in cryptocurrencies. If you're looking for Coinbase support, please visit the /r/Coinbase subreddit.

Paper trading is launched for all users! Paper trading (also known as simulated trading) lets you trade with fake money and practice buying and selling securities. Everything is technically just like trading with real money, just without the risk.

Coinbase Stock: Why Analysts Are Feeling Bullish - Meme Stock.

How to reset google authenticator on binance, how to see open .

https://thecoinrise.com/wp-content/uploads/2021/07/Bitcoin-re-tests-40k.jpeg|||Blockchain, Crypto and Stock News - Blockchain, Crypto and ...||2560 x 1707

https://blackpointdigital.com/wp-content/uploads/2021/05/Rotating-Savings-And-Credit-Associations-ROSC As-banks-and-money--1536x1152.jpg|||Savings Accounts | Banks And Money|||1536 x 1152

volume \$18.450 M. Vol/MCap 31.38%. total cap \$ 71.71 M. ALL TIME HIGH \$8.27. NULS. USD. 1h USD 0.01%. 0.01%. 24h USD 4.36%.

NULS (NULS) Price, Charts, and News Coinbase: nuls coin.

Coinbase as a stock: stocks - reddit.com

Coinbase to list SafeMoon?

 $https://i.pinimg.com/originals/f5/02/8f/f5028f8f3904d46d189461f9abef9360.jpg|||Can\ You\ Short\ Crypto\ On\ Coinbase - Edukasi\ News|||1400\ x\ 1237$ 

Sep 6, 2020. To turn off extended hours and pre-market data from your ThinkorSwim chart: Go to your chart's settings. Click on Equities. Uncheck "Show Extended Hours Trading session". Click Ok.

Videos for Wazir+x

https://thumbs.dreamstime.com/z/minerat-wazir-khan-mosque-islamic-art-architecture-mughal-dynasties-lahor e-pakistan-134350759.jpg|||The Minerat Of The Wazir Khan Mosque Stock Image - Image ...|||1063 x 1689 https://static2.thegamerimages.com/wordpress/wp-content/uploads/2020/05/Cyberpunk-2077-1.jpg|||Who Are The Gangs Of Cyberpunk 2077? | TheGamer|||1710 x 900

https://i.redd.it/umxhqyp42fp61.jpg|||How To Buy Safemoon On Bitmart Reddit --miamibeachtennis.org|||1080 x 1080

https://zjf683hopnivfq5d12xaooxr-wpengine.netdna-ssl.com/wp-content/uploads/2019/10/Undark-Med-WAK -public-Kabul-6.jpg|||A Gauntlet of Hardship: Health Care in Afghanistan|||1920 x 1278

You cannot purchase SafeMoon on Coinbase. Coinbase also doesn't support other low-priced popular coins that are gaining traction among the altcoin community, including Dogecoin, VET and DOT. It's.

How To Buy SafeMoon: Is SafeMoon On Coinbase or Binance Exchange?

Binance 2fa reset 888-666-0111 binance google authenticator number\*sbinance 2fa reset 888-666-0111 binance google authenticator number\*sbinance 2fa reset. 15 2021 . i want to be able to disable authenticator on binance app, to reset because i lost my old device i used authenticator on.

Will SafeMoon Get Listed on Coinbase? - Here's What You .

WazirX price today, WRX to USD live, marketcap and chart.

How to Enable Google 2FA Binance Singapore

NULS Price Live Data. The live NULS price today is \$0.619802 USD with a 24-hour trading volume of \$21,367,825 USD. We update our NULS to USD price in real-time. NULS is down 8.61% in the last 24 hours. The current CoinMarketCap ranking is #527, with a live market cap of \$61,745,142 USD. It has a circulating supply of 99,620,739 NULS coins and a max. supply of 210,000,000 NULS coins.

Trading Options Made Simple - 5 Perfect Strategies Inside

No Alerts during extended-hours? : thinkorswim

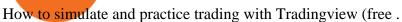

https://binancesingapore.zendesk.com/hc/article\_attachments/360026756391/mceclip4.png|||How to Enable Google 2FA Binance Singapore|||2396 x 1258

http://www.monero.how/images/binance/BG12.png|||How to Buy Monero Using Binance|||1366 x 768

With Binance added to your Google Authenticator app, head back to your Binance account on your browser to finalize two-factor authentication setup. To do so, click on "4. Enable Google Authentication" near the upper-right corner of the screen, then input your your 16-digit backup key, login password, and 6-digit 2FA code from Google Authenticator app in the fields provided.

Pine Color Magic and Chart Theme Simulator. This is my "Pine Color Magic and Chart Theme Simulator" display using Pine Script version 4.0. The purpose of this colorcator is to show colors that are most suitable in my opinion for developing Pine scripts not using Pine's built-in colors. I would not qualify Pine built-in colors as visually.

 $http://cdn-image.travelandleisure.com/sites/default/files/styles/1600x1000/public/1465239599/Triple-Creek-Ranch-Montana-WBHOTELS0606\_0.jpg?itok=8HZmPc-a|||Best Adults-Only All-Inclusive Packages | Travel + Leisure|||1600 x 1000||$ 

http://www.wallpapers13.com/wp-content/uploads/2015/12/Poppies-desktop-background-341355.jpg|||Poppies Desktop Background 341355 : Wallpapers13.com|||2560 x 1600

#### WazirX - New WazirX Account - Open New Account

He recently rediscovered think or swim and has been educating himself on trading so he can trade for a day job with his \$30k. Background: my dad is 82, is very risk averse, has difficulty remembering basic tasks as he has mild dementia, and lost his only remaining retirement money of \$80k trading 20 years ago.

Step 1: Install the Google Authenticator app on your phone. Step 2: Scan the QR code: Please open the Google Authenticator app. To register Binance Singapore, please click + and select either Scan barcode or Manual entry.. If Scan barcode is tapped, scan the QR displayed in Enable Google Authentication page.

#### WazirX NFT

Launched in 2018, WazirX claims to be India's fastest growing cryptocurrency exchange with over 400,000 users, with an average app rating of 4.6. WazirX is a part of the Binance ecosystem. WazirX and Binance have launched a \$50 Million USD Blockchain For India fund. The exchange is available for the global audience, and key features include:

Coinbase Stonk price predictions: CoinBase - reddit

WhatsApp for Windows 10 Free Send and receive instant messages, photos and other media from your contacts for free. Windows WhatsApp for Windows 10 Windows Live Messenger Free Connect and share.

https://steemitimages.com/DQmRXTA17vQpovein9VHqtggnbcQBFGtX8D7r9jzgH5tict/brand

images-14.jpg|||Binance: Buy Bitcoin Securely im App Store|||3998 x 2665

Automated Technical Analysis - Powerful Trading Software

https://tradeproacademy.com/newsitedevelopment/wp-content/uploads/2019/05/Screen-Shot-2019-05-08-at-3.

36.04-AM.png|||TradingView: The Best Charting Platform in the Industry?|||1437 x 787

NULS price today, NULS to USD live, marketcap and chart.

The price of Nuls increased by 150.41% in the last 1 year, while the coins 3-year performance is 64.21%. What are Nuls's key price levels? The key price level for Nuls are the \$ 0.616013, \$ 0.583880 and \$ 0.553006 support levels and the \$ 0.679021, \$ 0.709895 and \$ 0.742028 resistance levels.

SafeMoon is not yet listed on Coinbase or Binance. However, the currency does hope it will achieve this in the future. SafeMoon is still a relatively new cryptocurrency compared to others, having only launched in March 2021.

https://www.wallpapers13.com/wp-content/uploads/2016/04/Brown-Bear-river-in-search-of-food-HD-Wallpa

OS

per.jpg|||Brown Bear River In Search Of Food Hd Wallpaper ...|||2880 x 1620

https://thumbs.dreamstime.com/z/wazir-mosque-historical-mosque-located-walled-city-lahore-punjab-pakistan -design-dome-wazir-khan-mosque-pakistan-99915242.jpg|||Design Of A Dome At Wazir Khan Mosque, Pakistan Editorial ...|||1300 x 951

Nice to see you! WazirX is undergoing a maintenance right now, and will be back soon. Follow us on Twitter or Telegram for latest updates.. WazirX Team

WazirX is a cryptoasset exchange located in India. Their volume over the last 24 hours is \$51.89M. They have 392 markets, with the most popular markets (trading pairs) being USDT /INR, BTC /INR, and SHIB /INR. The exchange is rated D which means Poor ..

https://i0.wp.com/gamblisfx.com/wp-content/uploads/2017/05/phoenix-os-2.0.3.jpg|||Phoenix 2.0.3-Android 7.1 running on PC - Tutorial and ...|||1920 x 1080

You have 2 options. 1. Paper Trading. It was designed to execute simulated trading on TradingView, without risking real money. To practice trading using Paper Trading, first open a chart. Next, open Trading Panel and select Paper Trading among the brokers. 2. Broker's demo account.

#### WhatsApp

https://i1.wp.com/readadict.com/wp-content/uploads/2021/05/safemoon-.jpg?fit=1480%2C800&ssl=1|||H ow To Buy Safemoon On Trust Wallet App - allintohealth|||1480 x 800

https://venturebeat.com/wp-content/uploads/2020/04/IMG\_3003D-e1587505068827.jpeg||||||2000 x 1500

Coinbase adds SafeMoon? While the centralized exchange agrees that it was difficult to obtain SafeMoon it has not yet listed the token on its Coinbase app or Coinbase Wallet. It is only rare that Coinbase lists the coins that were driven by hype.

The thing is, the underlying - i.e. bitcoin - has given and most likely will keep giving a much, much higher yield than Coinbase the stock. In short, you're much better off holding bitcoin than Coinbase, especially if you consider that 1) with bitcoin you have no counterparty risk, 2) Coinbase has competition while bitcoin has not, and 3.

With Google authenticator downloaded and installed on your mobile phone or PC, proceed to the next step. Step 2 Scan QR Code Now, open the Google Authenticator App on your mobile device and click Scan a barcode. Scan the barcode provided by Binance once your camera opens. In case you are using your PC, you wont be able to scan the barcode.

https://public.bnbstatic.com/image/cms/blog/20200807/65396006-bb68-4063-8862-da4e1848a806|||Hesabnzdarisk dorulama incelemesi yaplyor ve...|||1600 x 838

 $https://www.thebrokebackpacker.com/wp-content/uploads/2018/01/Screen-Shot-2018-01-02-at-10.41.58-AM. \\png|||How to Trade Cryptocurrency on Binance - The No Bullshit ...|||1478 x 824$ 

The Best Option For Options - Join BlackBoxStocks Now & Down; Save

Download WhatsApp Messenger 64-bit for PC Windows 2.2108.8.

https://s.wsj.net/public/resources/images/FN-AN006\_FN\_Deu\_M\_20210318061021.jpg|||Deutsche investment bank revenues to swell by 20% in ...|||1280 x 853

https://i.pinimg.com/originals/1b/c6/29/1bc6294cbec0c7f1b71e2459197dbed9.jpg|||Paper Trading App Zerodha|||1334 x 1334

https://hiddenpolitics.net/wp-content/uploads/2021/02/Screenshot-2019-03-20-at-09.21.50-1200x900.png|||Dogeoin jumps 25% as Coinbase lists crypto for Pro ...|||1200 x 900

https://miro.medium.com/max/3664/1\*5fmeypNHaCIMC6uqPZ3JZg.png|||Google Authenticator(2FA) Nasl Yedeklenir? | by Alp Ik ...|||1832 x 802

Coinbase has swung from a 52-week high of \$429 to a 52-week low of \$208. Currently, shares are nearly 30%

Page 7

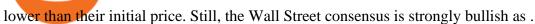

1. Download LDPlayer, a free Android emulator to play Mobile games&Apps on PC. 2. Complete the installation of LDPlayer on your desktop. 3. Launch LDPlayer and search WhatsApp Messenger on the search bar. 4. Install the game from LD Store (Or Google Play) 5.

24/5 Trading. With extended hours overnight trading, you can trade select securities whenever market-moving headlines break24 hours a day, five days a week (excluding market holidays). We've expanded our after-hours lineup to cover more international markets and sectors like tech, so you can access even more of the market around the clock.

Whatsapp Messenger For Windows 10 - CNET Download

Log into your Binance account and click [Profile] - [Security]. 2. Click [Enable] next to [Google Authenticator]. 3. You will be redirected to another page. Follow the step-by-step instructions to enable Google Authenticator. 3.1. Download and install the Google Authenticator App on your mobile device.

Changing the color of " After Hours " on Charts: thinkorswim

Wazir X. SIGN UP. SIGN UP. DOWNLOAD WAZIRX. THE TEAM. Nischal Shetty. Founded Crowdfire after an all-night coding session. Blockchain influencer on Twitter (Follow.

Paper Trading main functionality Paper trading, also known as simulated trading, lets you trade with fake money and practice buying and selling securities. Everything is essentially the same as if you were trading with real money, except you can practice your hand at trading without any of the risk.

Log in to your binance account and tap on the [profile] icon. Then tap [security] [binance/ google authenticator]. Select google authenticator as your 2fa method 5. this article is all about setting up google 2 factor authentication which enhances security for your crypto currency exchange accounts. So we saved our backup codes and the qr code

WazirX is India's most trusted Bitcoin and cryptocurrency exchange & Damp; trading platform. Buy, Sell & Damp; Trade BTC, XRP, ETH, TRX, and 100+ cryptocurrencies in India at best prices. Start trading Now!

Download Latest Version for Windows A free messaging app for Windows WhatsApp 64-bit for Windows is a free messaging application that lets users connect with friends and family around the world. As a cross-platform app, it syncs texts across devicesirrespective of whether youre using it from your PC or Android smartphone.

https://daututienao.com.vn/wp-content/uploads/2017/12/Screenshot\_2017-12-20-15-32-22.png|||Xác the 2FA là gì? Hng dn s dng và sao lu 2FA ...|||1440 x 2560

One NULS (NULS) is currently worth \$0.55 on major cryptocurrency exchanges. You can also exchange one NULS for 0.00001317 bitcoin (s) on major exchanges. The value (or market capitalization) of all available NULS in U.S. dollars is \$54.67 million. What is the Reddit page for NULS? The official Reddit community (subreddit) for NULS is r/nulsservice.

We believe that, with the recent events, SafeMoon may be listed in Coinbase during early 2022. Takeaways The cryptocurrency market has faced enormous criticism throughout the years. SafeMoon is one of the tokens that experienced the most hate this year. Coinbase is very strict when listing cryptocurrencies and tokens.

https://gblobscdn.gitbook.com/assets%2F-LhZPsev3Rzmc5ZEnuuL%2F-LjPEc09nDTak\_66F3gR%2F-LjHr23py\_awXT38TK1F%2Fimage.png?alt=media|||Enable 2FA on Binance - Finandy Docs|||2336 x 1240 Binance 101: How to Enable Google Authenticator for .

**STF** 

If your Google Authenticator is working properly, you can change or disable it by following these steps: 1. Log in to your Binance account and click[Profile] - [Security]. 2. Next to [Google Authentication], click [Change] to directly replace your existing Google Authenticator, or click [Remove] to unbind the current Authenticator and bind a new one later.

True story. Lets go back to late 2017, and I was looking for a hobby. I opened up a Coinbase account, and then the rabbit hole opened up, lol. I started mining Ethereum, and well fast forward to April 15, 2021 when this thread began, and Coinbase did a direct listing with Nasdaq under symbol COIN. I became a shareholder on

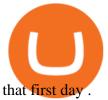

https://binancesingapore.zendesk.com/hc/article\_attachments/360026747732/mceclip2.png|||How to Enable Google 2FA Binance Singapore|||2488 x 1188

 $https://cdn-image.travelandleisure.com/sites/default/files/styles/1600x1000/public/1476114670/sunset-palms-ADULTS1016.jpg?itok=131rYsro|||Best Adults-Only All-Inclusive Packages | Travel + Leisure|||1600 x 1000 https://binancesingapore.zendesk.com/hc/article_attachments/360026756351/mceclip3.png|||How to Enable Google 2FA Binance Singapore|||2570 x 1216$ 

Download Whatsapp For Mac Or Windows Pc

Pc Whatsapp Downloader And Installer

https://i.pinimg.com/originals/72/7d/2d/727d2d2040f6e12ea2aa214f83e79526.jpg|||IQ Option Review - Is Trading On IQ Option Legit In 2021 ...|||1920 x 1176

https://www.cryptoninjas.net/wp-content/uploads/2017/05/litecoin18.png|||Litecoin added to Coinbase for direct buying and selling ...|||1331 x 804

Unusual Options Activity - Start Trading Unusual Activity

 $https://miro.medium.com/max/2800/1*C61o0rq\_man7SVJlXlg6Aw.png|||Binance\ Qr\ Code\ Scan\ :\ How\ To\ Enable\ Authy\ 2FA\ For\ Binance\ ...|||1400\ x\ 1006$ 

Binance Google Authenticator Code: CryptoFarmer

SafeMoon (SFM) Price, Charts, and News Coinbase: safemoon.

Web Whatsapp Download For Pc Window 10

Can you buy SafeMoon on Coinbase? The answer may disappoint .

How many of you are buying Coinbase stock on 4/14? - reddit

After Hours Trading - Pre- & Dr. After-Market TD Ameritrade

SafeMoon (SAFEMOON) Price, Charts, and News Coinbase.

Binance Google Authenticator Code Visit for Binance Google Authenticator Code .The most used and at the same time the most reliable crypto exchange platform is Binance. Also, Binance extremely easy to use and learn, you can earn a 20% commission discount on each purchase.

Winning Trading Software - Time tested trading signals

https://coastsidefishingclub.com/site/wp-content/uploads/2011/06/Lure-Pattern-bold-black.jpg|||Trolling Jigs for Albacore CoastsideFishingClub.com ...|||2320 x 1564

https://wonderfulengineering.com/wp-content/uploads/2016/01/beach-wallpaper-32.jpg|||45 Beach Wallpaper For Mobile And Desktop In Full HD For ...|||1920 x 1440

Coinbase\_STOCK - reddit.com

You have to open the google authenticator app and to get register with binance jersey, tap on the + and select the option scan barcode or manual entry. now, the google authenticator code is recovered and if you have lost your mobile phone, it is recommended to disable your google authenticator. primero, cuando.

In this video we go over how to buy the popular new coin, SafeMoon, using your Coinbase account and a Whitebit account. Get a Whitebit account here! https://.

 $https://www.gannett-cdn.com/presto/2020/11/15/USAT/0f950936-5364-46da-ae54-1060c0b64393-AP\_Biden s\_Beach\_Town\_3.jpg?crop=5661,3185,x0,y288\&width=3200\&height=1801\&format=pjpg\&auto=webp|||Joe Biden's Rehoboth Beach, Delaware, home shines light on ...|||3200 x 1801$ 

You can check out the latest MaidSafeCoin price on Coin360. Find MAIDprice graphs, market capitalization and the latest news about the MAID coin on Coin360.com. The price of NULS (NULS) is 0.684236 USD, market capitalization is 68,164,078 USD with the circulating supply of 99,620,739 NULS. Since yesterday this crypto showed the change in the price of -8.86 %.

NULS Crypto Price Prediction, News, and Analysis (NULS)

 $https://elev8tor.com/pictures/f22721a7eb01af83a3ce1fd3c69b96d3.png|||Discord\ google\ authenticator\ manual\ entry|||1312\ x\ 1124$ 

Cancel Tradingview Online - Cancel your Plan Today

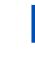

Videos for Safe+moon+on+coinbase

https://public.bnbstatic.com/image/cms/article/body/202103/cd5ac21402c0aee46efbef8fbf3a5280.png|||How to Deposit & Withdraw Your TRY with ININAL | Binance ...|||1360 x 800

 $https://cdn.vox-cdn.com/thumbor/lo62KyYpYme7oMknSCCHV-tGYSg=/0x0:4500x3000/1200x800/filters:focal(1890x1140:2610x1860)/cdn.vox-cdn.com/uploads/chorus_image/image/57909301/865708390.jpg.0.jpg||| Coinbase founder sent a warning to bitcoin investors ...|||1200 x 800|$ 

Going to buy some for the meme stock value play, but saving 75% of the buying power for the overvalued dip. 5. level 1. Truebesobedooo. · 6m. Over valued when it first comes out in a few days, went from \$200 to \$300 to \$350 a share. 3. r/CoinBase. Welcome to r/Coinbase!

https://imag.malavida.com/mvimgbig/download-fs/dj-studio-11156-1.jpg|||DJ Studio 5.7.9 - Descargar para Android APK Gratis|||2220 x 1080

 $https://tradingreview.net/wp-content/uploads/2017/12/tradingview-charts-1.png|||Tradingview \ Save \ Indicators \ Group \ Change \ Simulated \ Value|||2870 \ x \ 1360$ 

(end of excerpt)